*Grundvoraussetzung: Alle nutzen die Lernplattform itslearning.*

# Einheitlichkeit

### Zeit

*45 min Unterricht in der Schule entsprechen etwa 30 min Online-Unterricht zu Hause!*

zur Orientierung (Quelle: *Handreichung,* S. 6):

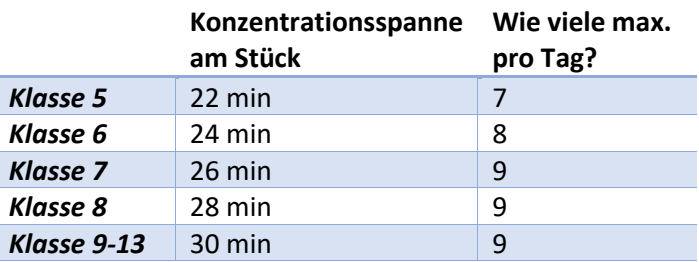

### Kurse

*In allen Fächern wird die Funktion "Pläne" zur Strukturierung der Kurse in itslearning genutzt.*

## Online-Stundenplan

*Der normale Stundenplan gilt – soweit möglich – auch online. Das heißt:*

- Aufgaben sollen erst ab dem Zeitpunkt, an dem die Unterrichtsstunde im Stundenplan steht, zur Verfügung gestellt werden.
- Bearbeitungsfristen bis zu einer Woche können eingeräumt werden.
- Während der Zeit, in der die Unterrichtsstunde im Stundenplan liegt, gilt für den Fachlehrer eine "Online-Sprechzeit". Das heißt, die Lehrkraft ist online für Fragen oder Probleme erreichbar oder führt Live-Unterricht mit der Lerngruppe (vorherige Absprache) durch.
- Je nach Vorliegen konkreter Bedingungen wird noch entschieden, ob ein angepasster Plan erstellt wird.

## Unterricht per Videokonferenz

- Live-Unterricht per Videokonferenz kann innerhalb der "Online-Sprechzeit" durchgeführt werden, wenn alle datenschutzrechtlichen Voraussetzungen eingehalten werden.
- Voraussichtlich ab Herbst wird eine Videokonferenz-Funktion in *itslearning* integriert.

#### Was muss ein Schüler oder eine Schülerin über *itslearning* wissen?

- Tipps zur besseren Organisation deines häuslichen Lernens findest du auf den Seiten 13 und 48 der folgenden Handreichung: [https://www.bildung-mv.de/export/sites/bildungsserver/downloads/Handreichung-fur-den](https://www.bildung-mv.de/export/sites/bildungsserver/downloads/Handreichung-fur-den-onlinegestutzten-Unterricht-Webfassung.pdf)[onlinegestutzten-Unterricht-Webfassung.pdf](https://www.bildung-mv.de/export/sites/bildungsserver/downloads/Handreichung-fur-den-onlinegestutzten-Unterricht-Webfassung.pdf)
- Du solltest über folgende Punkte bei *itslearning* Bescheid wissen:
	- o Wie sende ich Nachrichten (an Mitschüler, an Lehrer, an die Klasse)?
	- o Was kann ich tun, wenn ich über die Nachrichtenfunktion belästigt werde?
	- o Wo finde ich die Pläne in den *itslearning*-Kursen?
	- o Wie bearbeite ich Aufgaben und Aufträge und lade Lösungen hoch?
	- o Wie kann ich den Kalender mit meinem Smartphone verknüpfen?
- Wenn du eine Auffrischung benötigst, schau dir folgende **Video-Tutorials** an:
	- o *In diesem Video wird dir kurz und anschaulich gezeigt, wie du dich in deinem itslearning-Kurs zurechtfindest, auf Kursdateien zugreifst und dir die letzten Aktualisierungen anschauen kannst. Hierbei starten wir mit der Version am Computer und gehen dann zur Handy-App über.*

<https://www.youtube.com/watch?reload=9&v=ZB9PsgzzxPg>

o *In diesem Video wird dir kurz und anschaulich gezeigt, was der genaue Unterschied*  zwischen "Aufgaben" und "Aufträgen" auf itslearning ist, wie du mit beiden jeweils *umgehst und wie du deine bearbeiteten Aufgaben hochlädst. Hierbei schauen wir uns das Ganze erstmal auf dem Computer und anschließend noch mal auf dem Handy an.* <https://www.youtube.com/watch?v=Jk6smHyjQP0>

## Verbindlichkeit

#### *Die Schulpflicht besteht auch bei Distanzunterricht!*

- Der Unterricht über *itslearning* ist verpflichtend.
- Wenn du krank bist, ist dies beim Klassenleiter oder der Klassenleiterin zu entschuldigen.
- Falls eine Lehrkraft abwesend ist, erhalten Schüler per Schulnachricht in *itslearning* Bescheid.

#### Leistungsbewertung

*Leistungen im Online-Unterricht können bewertet werden, wenn sichergestellt ist, dass die Leistung durch den Schüler oder die Schülerin erbracht wurde.*

#### Quellen

Ministerium für Bildung, Wissenschaft und Kultur MV, Hg. *Handreichung für den onlinegestützten Unterricht***.** [https://www.bildung](https://www.bildung-mv.de/export/sites/bildungsserver/downloads/Handreichung-fur-den-onlinegestutzten-Unterricht-Webfassung.pdf)[mv.de/export/sites/bildungsserver/downloads/Handreichung-fur-den-onlinegestutzten-Unterricht-Webfassung.pdf](https://www.bildung-mv.de/export/sites/bildungsserver/downloads/Handreichung-fur-den-onlinegestutzten-Unterricht-Webfassung.pdf)

Dieterich, Joachim. *Gelingensbedingungen für onlinegestützten Unterricht*. [https://schuleonline.bildung-rp.de/fileadmin/user\\_upload/schuleonline.bildung](https://schuleonline.bildung-rp.de/fileadmin/user_upload/schuleonline.bildung-rp.de/20200321_Digitales_Lernen_und_Onlineunterricht_Germany_Joachim_Dieterich.pdf)[rp.de/20200321\\_Digitales\\_Lernen\\_und\\_Onlineunterricht\\_Germany\\_Joachim\\_Dieterich.pdf](https://schuleonline.bildung-rp.de/fileadmin/user_upload/schuleonline.bildung-rp.de/20200321_Digitales_Lernen_und_Onlineunterricht_Germany_Joachim_Dieterich.pdf)

#### Krommer, Axel u.a. *Impulse für das Lernen auf Distanz*.

<https://www.schulministerium.nrw.de/themen/recht/schulgesundheitsrecht/infektionsschutz/impulse-fuer-das-lernen-auf-distanz>